### **NVIDIA Maximus крякнутая версия Patch With Serial Key Скачать бесплатно**

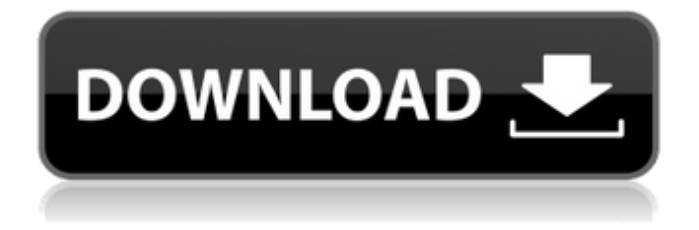

#### **NVIDIA Maximus Free License Key Free**

Maximus — это дополнительный продукт для пользователей Quadro, который позволяет выполнять одновременную компьютерную инженерию или визуализацию на вашей рабочей станции, оснащенной Quadro, с использованием параллельных вычислений. Возможности NVIDIA Максимус: • Позволяет использовать все рабочие станции с Quadro в качестве рабочих станций с GPU-ускорением. • Предлагает расширенные возможности управления графическим процессором и позволяет эффективно использовать мощность графического процессора. • Имеет удобный интерфейс, который позволяет использовать GPU даже нетехническим пользователям. • Настраивает и управляет распараллеливанием ускорения графического процессора на уровне драйвера. • Взаимодействует как с основной операционной системой, так и с драйвером графического процессора, обеспечивая максимальную гибкость. Модель NVIDIA Maximus с поддержкой USB доступна только в Европе: Модель Maximus USB выпускается в 2 версиях и 4 цветах: черном и белом (также доступны в серебристом и красном цветах). Заметки: Модель Maximus USB поставляется с адаптером, который подключается к любому из USB-портов компьютерной системы с ОС, поддерживающей USB-накопители. Интерфейс USB-накопителя включен по умолчанию в Windows 7, Vista и XP, но его можно отключить в меню BIOS. Компьютер должен быть подготовлен для работы с подключенным запоминающим устройством. ------------------------------ Инструкция по установке

============================ Предпосылки: ------------

Необходимы следующие предпосылки: 1. Должен быть доступен работающий драйвер NVIDIA Maximus. 2. Установленная операционная система Windows (Windows XP, Windows 7 или Windows Vista). 3. Необходимо руководство пользователя программного обеспечения. Запуск приложения: ------------------------- Приложение Maximus запускает драйвер непосредственно из каталога установки. Чтобы использовать приложение Maximus с вашим оборудованием, вы должны указать правильную модель драйвера и серийный номер, как показано ниже. Программное обеспечение Maximus автоматически обновляется по мере выпуска новых файлов драйверов. Для

модели Maximus USB необходим серийный номер системы. Выберите рабочего стола нажмите Пуск > Выполнить и введите:

`%ProgramData%\NVIDIA\Quadro\Maximus5.0`, в этом случае запустите приложение Maximus в папке ProgramData\NVIDIA\Quadro\Maximus5.0.

# **NVIDIA Maximus Crack + For Windows**

• Динамическое управление памятью графического процессора в режиме реального времени. • Контроль производительности графического процессора для упрощения оптимизации графического процессора. • Экономьте время и повышайте эффективность с помощью инструментов профилирования CUDA\*. • Управление симуляцией графического процессора с помощью приложения имитации графического процессора • Поддержка графического процессора NVIDIA TESLA и графического процессора NVIDIA Quadro для CUDA\* и OpenCL\*. • Поддержка вычислений на GPU с NVIDIA Quadro и NVIDIA Tesla. • Интерактивная визуализация графики и управление с помощью NVIDIA Quadro и NVIDIA Quadro Grid. • Графическая производительность и возможности на одной рабочей станции • Поддержка графических процессоров NVIDIA Quadro и NVIDIA Tesla с NVIDIA Quadro TESLA и NVIDIA Quadro СЕЙЧАС! • Поддержка графического процессора NVIDIA Tesla с NVIDIA Quadro СЕЙЧАС! • NVIDIA Quadro и NVIDIA Quadro для разработки программ CUDA и OpenCL с помощью CUDA Compute SDK 2.0. • NVIDIA Quadro и NVIDIA Quadro СЕЙЧАС! с поддержкой ускоренной трассировки лучей CUDA (CULA) в NVIDIA VXGI • Поддержка CUDA Compute SDK 2.0 c NVIDIA Quadro и NVIDIA Quadro CEЙЧАС! • NVIDIA Quadro и NVIDIA Quadro СЕЙЧАС! с поддержкой оптимизированной фильтрации CUDA\* и OpenCL\* (CUDALO) в NVIDIA VXGI • Поддержка оптимизированного моделирования жидкости CUDA\* и OpenCL\* в NVIDIA VXGI. • Поддержка NVIDIA Quadro и NVIDIA Quadro СЕЙЧАС! с поддержкой CUDA\* и OpenCL\* Optimized Shading в NVIDIA VXGI • Поддержка оптимизированной текстуры CUDA\* и OpenCL\*. • Поддержка оптимизированной обработки изображений CUDA\* и OpenCL\*. • Поддержка NVIDIA Quadro и NVIDIA Quadro СЕЙЧАС! с поддержкой CUDA\* и OpenCL\* Оптимизированная визуализация в NVIDIA VXGI • Поддержка оптимизированной визуализации CUDA\* и OpenCL\*. • Поддержка оптимизированной визуализации CUDA\* и OpenCL\* (Warp

Splitting) • Поддержка CUDA\* и OpenCL\* Optimized Viewer в NVIDIA VXGI. • Поддержка оптимизированного рендеринга CUDA\* и OpenCL\* в NVIDIA VXGI. • Поддержка оптимизированного рендеринга CUDA\* и OpenCL\* в NVIDIA 1709e42c4c

#### **NVIDIA Maximus Crack+**

- Поддерживает графические процессоры NVIDIA Quadro, Tesla и Tesla K80. -Измеритель использования графического процессора NVIDIA для обратной связи в режиме реального времени. - Автоматическое обнаружение графического процессора и автоматический выбор графического процессора на основе типа графического процессора - Горячая замена графического процессора - Утилита подключения к графическому процессору в реальном времени - Программное обеспечение для автоматизации графики, которое позволяет легко автоматизировать несколько задач в сети. - Простой в использовании, интуитивно понятный интерфейс и вспомогательные инструменты - Управление несколькими графическими процессорами одновременно - Подробная информация о каждой конфигурации графического процессора - Подключение к инструменту управления графическим процессором с открытым исходным кодом: gfxCardStatus Узнайте лучше свой NVIDIA Quadro. Узнайте, как управлять новой утилитой подключения к графическому процессору NVIDIA в режиме реального времени и новым измерителем использования графического процессора NVIDIA на графических процессорах NVIDIA Quadro. Как использовать новую утилиту прямого подключения NVIDIA GPU? Эта утилита предназначена для предоставления полного обзора имеющихся в вашем распоряжении графических процессоров NVIDIA. Вы можете получить текущее состояние различных графических процессоров NVIDIA, их использование и возможность горячей замены. Текущий статус графического процессора NVIDIA Quadro позволяет определить выбранный графический процессор NVIDIA и момент его удаления из программного драйвера NVIDIA. Как использовать новый счетчик использования графического процессора NVIDIA? Этот счетчик позволяет отслеживать количество запущенных приложений и/или заданий на выбранном графическом процессоре NVIDIA Quadro. Счетчик использования можно использовать, чтобы определить, можете ли вы разместить больше приложений и/или заданий на выбранном графическом процессоре NVIDIA для повышения производительности. Утилита прямого подключения графического процессора NVIDIA Quadro и измеритель использования

графического процессора NVIDIA упрощают оптимизацию вашей рабочей станции. Используйте утилиту прямого подключения графического процессора NVIDIA Quadro и счетчик использования графического процессора NVIDIA, чтобы: - Быстро переключайтесь между графическими процессорами NVIDIA Quadro. - Управляйте своими графическими процессорами NVIDIA лучше - Объединяйте свои задачи и используйте графические процессоры NVIDIA для каждой из них. - Максимизируйте производительность ваших графических процессоров NVIDIA Системный монитор для графических процессоров NVIDIA — это утилита для повышения производительности, которая помогает вам управлять, максимизировать и отслеживать производительность графических процессоров NVIDIA и графических процессоров NVIDIA Quadro на вашей рабочей станции. Системный монитор для графических процессоров NVIDIA позволяет отслеживать производительность графических процессоров NVIDIA и графических процессоров NVIDIA Quadro. В частности, эта утилита упростит вам поиск сведений о ваших графических процессорах NVIDIA и графических процессорах NVIDIA Quadro: - Узнайте о производительности вашего графического процессора NVIDIA и графического процессора NVIDIA Quadro. - Узнайте больше об объеме виртуальной памяти, доступном на выбранном графическом процессоре NVIDIA. - Мониторинг производительности отдельных операций графического процессора NVIDIA - Отслеживает, сколько памяти зарезервировано для определенных операций графического процессора NVIDIA. - Узнайте, сколько памяти используется активными графическими процессорами NVIDIA. -

### **What's New in the?**

\* Исследование VR / виртуальной реальности \* Бизнес-аналитика \* Навмеш NVIDIA Quadro NVS 290 - это 28-мм двухканальное решение DVI-D (Nvidia, Nvidia DVI-D), поддерживающее до пяти мониторов DVI-D с автоматическим энергосбережением. NVIDIA Quadro NVS 290 Описание: \* ЖК-монитор Full HD \* Шесть видеовыходов, включая HDMI1.4 \* Поддержка отображения до пяти дисплеев \* Аппаратное ускорение 3D-графики \* Поддержка Windows® 7 или Windows Vista или Windows XP Ноутбук NVIDIA NVS 290 G100 - это давний отраслевой стандарт. Ноутбук представляет собой 21,5-дюймовый монитор Full HD X-Rite ColorOn Display Pro, предназначенный для помощи

профессиональным фотографам в создании высококачественных изображений. Ноутбук NVIDIA NVS 290 G100 Описание: \* Монитор Full HD X-Rite ColorOn Display Pro \* Долговечный источник питания \* Высокоскоростной USB 3.0 \* Поддержка Windows® 7 Ноутбук NVIDIA NVS 290 G400 — это давний отраслевой стандарт. Ноутбук представляет собой 17-дюймовый настольный монитор Full HD NVIDIA Quadro G400. Ноутбук NVIDIA NVS 290 G400 Описание: \* Монитор Full HD NVIDIA Quadro G400 \* Долговечный источник питания \* USB-интерфейс \* Поддержка Windows® 7 Эти продукты относятся к серии NVDIA Quadro с аналогичными характеристиками и моделями, указанными ниже. Вместо этого вы можете попробовать следующие продукты. В: Winamp обрабатывает файлы ESYN (Zero or One Sound) У меня есть серия песен ESYN, которые я хотел бы использовать в своей музыкальной библиотеке. Согласно вики ESYN, эти песни имеют только один раз в песне, а не какую-либо повторяющуюся песню. Есть ли способ избежать того, чтобы музыка начинала воспроизводиться и продолжала воспроизводиться снова и снова, когда я нажимаю пробел? А: Согласно WAV-списку ESYN Music тег «E-SYN» не Звуковое событие одиночного события, без повторяющихся событий скорее: Звуковое событие одного события без повторяющихся событий. Тег «E-STAMP» — это просто повторяющийся штамп. Вполне возможно вручную воспроизвести песню с одним событием и только с одним событием на дорожку. Просто переберите все «E

# **System Requirements For NVIDIA Maximus:**

● Операционные системы: ПК Windows 7/8/8.1/10/XP/Vista/7/8 Процессор: Intel или AMD i5-3570K с тактовой частотой 3,50 ГГц или лучше или AMD FX-8320E с тактовой частотой 3,60 ГГц или лучше Память: 8 ГБ или более (минимум 8 ГБ) Хранилище: 40 ГБ свободного места Графика: NVIDIA GeForce GTX 580 или AMD Radeon R9 280/285 или лучше ● Интернетсоединение: широкополосное подключение к Интернету. Загрузка игровых данных может занять

Related links: